# Proseminar Lineare Algebra SS10 Normalform von Matrizen Jordansche Normalform

Philip Bauermeister

Heinrich-Heine-Universität Betreuung Prof. Dr. Oleg Bogopolski

#### § 1 Matrizen linearer Abbildungen

## 1.1 Definition Darstellungsmatrix

Sei V ein  $\mathbb C$ -Vektorraum mit dim(V) = n und  $\phi:V\to V$  eine lineare Abbildung. Sei  $p = \{p_1, p_2, ..., p_n\}$ eine Basis von V. Wenn wir die Vektoren  $\phi(p_1),...,\phi(p_n)$  in ihrer Basis  $p = \{p_1, p_2, \ldots, p_n\}$  darstellen:

$$
\Phi(\mathsf{p}_1) = \alpha_{11}\mathsf{p}_1 + \alpha_{21}\mathsf{p}_2 + \cdots + \alpha_{n1}\mathsf{p}_n
$$

 $\Phi(p_n) = \alpha_{1n} p_1 + \alpha_{2n} p_2 + \cdots + \alpha_{nn} p_n$ 

$$
\text{mit } \alpha_{ij} = \begin{pmatrix} \alpha_{11} & \cdots & \alpha_{n1} \\ \vdots & \ddots & \vdots \\ \alpha_{1n} & \cdots & \alpha_{nn} \end{pmatrix}
$$

…

Die Matrix  $(\alpha_{ii})$  heisst Darstellungsmatrix von  $\varphi$  bzgl. der Basis p. Man bezeichnet sie mit  $[\varphi]_p = (\alpha_{ii}).$ 

### 1.2 Definition Übergangsmatrix

Sei V ein  $\mathbb C$ -Vektorraum mit dim(V) = n und  $\phi$ :V $\rightarrow$ V eine lineare Abbildung. Seien  $p = \{p_1, p_2, ..., p_n\}$  und  $k = \{k_1, k_2, ..., k_n\}$  zwei verschiedene Basen von V. Dann kann man die zweite Basis durch die erste ausdrücken:

$$
k_1 = \beta_{11}p_1 + \beta_{21}p_2 + \dots + \beta_{n1}p_n
$$
  
...  

$$
k_n = \beta_{1n}p_1 + \beta_{2n}p_2 + \dots + \beta_{nn}p_n
$$

$$
\text{Mit } \beta_{ij} = \begin{pmatrix} \beta_{11} & \cdots & \beta_{n1} \\ \vdots & \ddots & \vdots \\ \beta_{1n} & \cdots & \beta_{nn} \end{pmatrix}
$$

Die Matrix T =  $(\beta_{ij})$  heisst Übergangsmatrix p zu k.

#### 1.3 Satz

Sei φ:V→V eine lineare Abbildung [ $\varphi$ ]<sub>e</sub>, [ $\varphi$ ]<sub>v</sub> Darstellungsmatrix von  $\varphi$  bzgl. der Basen e und v und T =  $(\beta_{ij})$  Übergangsmatrix von e zu v. Dann gilt :

$$
[\varphi]_v = T^{-1}[\varphi]_e
$$
 T

## § 2 nilpotente Abbildungen und ihre Jordansche Normalform

#### 2.1 Definition

Eine lineare Abbildung  $\varphi: V \to V$  heißt nilpotent, wenn es ein n $\in \mathbb{N}$  gibt mit  $\varphi \neq 0$ ,  $\varphi^2 \neq 0$ , ...,  $\varphi^{n-1} \neq 0$ ,  $\varphi^n = 0$ 

Bsp1:

Jede Matrix der Form A=
$$
\begin{pmatrix} 0 & \cdots & * \\ \vdots & \ddots & \vdots \\ 0 & \cdots & 0 \end{pmatrix}
$$
oder B=
$$
\begin{pmatrix} 0 & \cdots & 0 \\ \vdots & \ddots & \vdots \\ * & \cdots & 0 \end{pmatrix}
$$

Bsp2:

Nullabbildung  $\varphi = 0$  mit n = 1 ist nilpotent

Bsp 3:

Die Matrix A=  $\begin{pmatrix} 1 & 1 \\ -1 & -1 \end{pmatrix}$  ist nilpotent da A<sup>2</sup>= 0

## 2.2 Definition

#### $\varphi$ -Tabelle

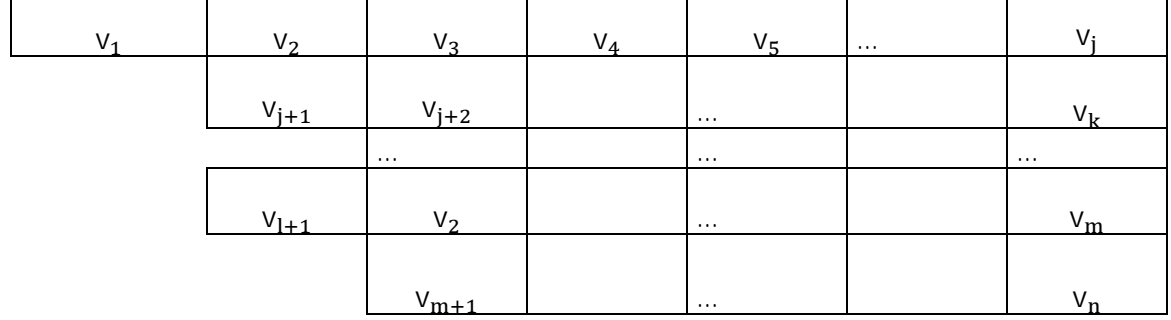

Eine φ-Tabelle ist eine nicht-leere Tabelle der Form

 $mit:$ 

- 
- 
- 1. Tabelle ist rechtsbündig<br>2. Für die Elemente der Tabelle gilt  $v_i \in V$ <br>3. Für jede Zeile  $v_s$ ,  $v_{s+1},...,v_t$  gilt  $v_s \stackrel{\varphi}{\rightarrow} v_{s+1} \stackrel{\varphi}{\rightarrow}...\stackrel{\varphi}{\rightarrow} v_t \stackrel{\varphi}{\rightarrow} 0$

## 2.3 Lemma

Sind die Vektoren der letzten Spalte einer  $\varphi$ -Tabelle linear unabhängig, so sind alle Vektoren der Tabelle linear unabhängig

Beweis:

Durch Bsp.:

Sei

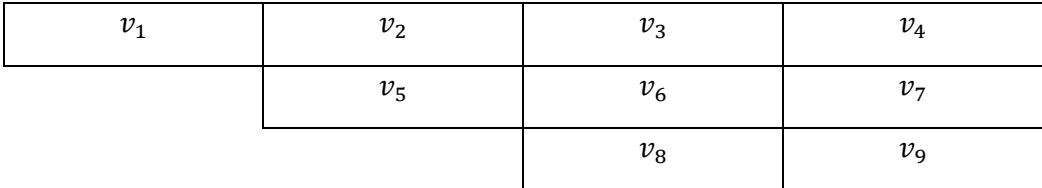

eine beliebige  $\,\phi$ -Tabelle , in der  $v_{4}$ ,  $v_{7}$ ,  $v_{9}$  linear unabhangig sind.

Dann folgt :

$$
\alpha_1 v_1 + \alpha_2 v_2 + \alpha_3 v_3 + \alpha_4 v_4
$$

$$
v_5 + \alpha_6 v_6 + \alpha_7 v_7
$$

$$
\alpha_8 v_8 + \alpha_9 v_9 = 0
$$

Anwenden von φ liefert:

$$
\alpha_1 \varphi(v)_1 + \alpha_2 \varphi(v)_2 + \alpha_3 \varphi(v)_3 + \alpha_4 \varphi(v)_4
$$
  
\n
$$
\alpha_5 \varphi(v)_5 + \alpha_6 \varphi(v)_6 + \alpha_7 \varphi(v)_7
$$
  
\n
$$
+ \alpha_8 \varphi(v)_8 + \alpha_9 \varphi(v)_9 = 0
$$
  
\n(1) 
$$
\Leftrightarrow
$$
  
\n
$$
\alpha_1 v_2 + \alpha_2 v_3 + \alpha_3 v_4 + \alpha_4 0
$$
  
\n
$$
\alpha_5 v_6 + \alpha_6 v_7 + \alpha_7 0
$$
  
\n
$$
+ \alpha_8 v_9 + \alpha_9 0 = 0
$$

Erneutes anwenden von  $\varphi$  liefert:

$$
\alpha_1\varphi(v)_2+\alpha_2\varphi(v)_3+\alpha_3\varphi(v)_4
$$

+ 
$$
\alpha_5 \varphi(v)_6 + \alpha_6 \varphi(v)_7 + \alpha_7 \varphi(v)_8
$$
  
+  $\alpha_8 \varphi(v)_9 = 0$   
(2)  $\Leftrightarrow$   
 $\alpha_1 v_3 + \alpha_2 v_4 + \alpha_3 0$   
+  $\alpha_5 v_7 + \alpha_6 0$   
+  $\alpha_8 0 = 0$ 

Erneutes anwenden von  $\varphi$  liefert:

$$
\alpha_1 \varphi(v)_3 + \alpha_2 \varphi(v)_4
$$

$$
+ \alpha_5 \varphi(v)_7 = 0
$$

$$
\Leftrightarrow
$$

$$
\alpha_1 v_4 = 0
$$

Da
$$
v_4
$$
linear unabhängig also  $\neq 0$ , folgt $\alpha_1 = 0$ :

Durch einsetzen in (2) folgt :

 $\alpha_2\nu_4$  $+\alpha_5 \nu_7 = 0$ 

Da  $v_4$  und  $v_7$  linear unabhängig folgt  $\alpha_2$  und  $\alpha_5 = 0$ .

Durch einsetzen in (1) folgt  $\alpha_3 = \alpha_6 = \alpha_8 = 0$ . Setzt man dies nun in die Anfangsgleichung ein folgt auch, dass  $\alpha_4 = \alpha_7 = \alpha_9 = 0$ . Daraus folgt nun  $\alpha_1 = ... = \alpha_9 = 0$  und somit die lineare Unabhängigkeit von  $v_1$  , … ,  $v_9$ .

Bem.: I.A. sind die Vektoren der φ-Tabelle in der letzten Spalte nicht linear unabhängig

### 2.4 Definition

#### Elementare Transformation

Die folgenden Operatoren nennt man elementare Transformationen:

ET1) Multiplizieren einer Zeile mit einer Zahl  $\alpha \in V$   $\alpha \neq 0$ 

ET2) Addieren eines Teils einer längeren Zeile zu einer kürzeren

ET3) Streichen eines Kästchens, das den Nullvektor enthält und die Tabelle dadurch rechtsbündig macht

Dadurch lassen sich die Vektoren, der letzten Spalte, der φ-Tabelle linear unabhängig machen.

# 2.5 Lemma

Die elementare Transformation ändert den Spann der  $\varphi$ -Tabelle nicht.

Bew:

ETI) Seien 
$$
v_1,...,v_m
$$
 die Vektoren der  $\varphi$ -Tabelle und  $sp(v_1,...,v_m)$   
\nZ.Z.  $sp(v_1,...,v_i,...,v_m) = sp(v_1,..., \lambda v_i,...,v_m)$   
\n" $\leq$ " x  $\in sp(v_1,...,v_i,...,v_m)$ , d.h.  
\n $x = \alpha_1 v_1 + ... + \alpha_i v_i + ... + \alpha_m v_m$   
\n $= \alpha_1 v_1 + ... + \frac{\alpha_i}{\lambda} (\lambda v_i) + ... + \alpha_m v_m$   
\n $\Rightarrow$  x  $\in sp((v_1,..., \lambda v_i,...,v_m))$   
\n $\Rightarrow sp(v_1,...,v_i,...,v_m) \le sp(v_1,..., \lambda v_i,...,v_m)$   
\n" $\geq$ " x  $\in sp(v_1,..., \lambda v_i,...,v_m)$ , d.h.  
\n $x = \alpha_1 v_1 + ... + \alpha_i \lambda v_i + ... + \alpha_m v_m$   
\n $= \alpha_1 v_1 + ... + \alpha_i' v_i + ... + \alpha_m v_m$   
\n $\Rightarrow$  x  $\in sp(v_1,...,v_i,...,v_m)$   
\n $\Rightarrow$  sp(v\_1,...,v\_i,...,v\_m)  $\Rightarrow$  sp(v\_1,..., \lambda v\_i,...,v\_m)  
\nAlso folgt: sp(v\_1,...,v\_i,...,v\_m) = sp(v\_1,..., \lambda v\_i,...,v\_j + v\_i,...,v\_m)  
\nET2)  
\nZ.Z.  $sp(v_1,...,v_i,...,v_j,...,v_m) = sp(v_1,...,v_i,...,v_j + v_i,...,v_m)$   
\n" $\leq$ " x  $\in sp(v_1,...,v_i,...,v_j,...,v_m)$ , d.h.  
\n $x = \alpha_1 v_1 + ... + \alpha_i v_i + ... + \alpha_i v_j + ... + \alpha_m v_m$   
\n $= \alpha_1 v_1 + ... + \alpha_i' v_i + ... + \alpha_j v_i + ... + \alpha_m v_m$   
\n $= \alpha_1 v_1 + ... + \alpha_i' v_i + ... + \alpha_j v_i + ... + \alpha_m v_m$   
\n $\Rightarrow$  x  $\in sp(v_1,...,v_i,...,v_j, ..., v_m)$   
\n $\Rightarrow$  sp(v\_1,...,v

Z.Z. 
$$
sp(v_1, ..., v_m) = sp(v_1, ..., 0, ..., v_m)
$$
  
\n" $\subseteq$ " x  $\in sp(v_1, ..., v_m)$  d.h.  
\nx =  $\alpha_1 v_1 + ... + \alpha_m v_m$   
\n=  $\alpha_1 v_1 + ... + \alpha_i 0 + ... + \alpha_m v_m$   
\n $\Rightarrow$  x  $\in sp(v_1, ..., 0, ..., v_m)$   
\n $\Rightarrow$  sp(v\_1, ..., v\_m)  $\subseteq sp(v_1, ..., 0, ..., v_m)$   
\n" $\supseteq$ " analog  
\nInsgesamt folgt.  $sp(v_1, ..., v_m) = sp(v_1, ..., 0, ..., v_m)$ 

#### 2.6 Satz

## Jordansche Normalform für nilpotente Abbildungen

Sei V ein C-Vektorraum mit dim(V) = n und  $\varphi: V \rightarrow V$  eine nilpotente lineare Abbildung. Dann existiert eine Basis  $v = \{v_1, v_2, ..., v_n\}$ , so dass die Matrix von  $\varphi$  in der Basis v eine Blockdiagonale Form hat:

$$
[\varphi]_v = \begin{pmatrix} J_1 & 0 \\ & J_2 & \\ & & \ddots & \\ 0 & & & J_k \end{pmatrix}
$$

Wobei jeder Block  $J_i$  folgende Form hat

$$
J_i = \begin{pmatrix} 0 & 1 & & & & 0 \\ & & 0 & 1 & & & & \\ & & & \ddots & \ddots & & & \\ & & & & & & 1 & \\ & & & & & & & 1 \\ & & & & & & & 0 \end{pmatrix}
$$

$$
2.7\;Bsp.:
$$

Sei φ:V→V ; v→ Av mit A: = 
$$
\begin{pmatrix} 0 & i & 3 \\ & 0 & -1 \\ & & 0 \end{pmatrix}
$$
 nilpotente lineare Abbildung A<sup>2</sup>= $\begin{pmatrix} 0 & 0 & -i \\ & 0 & 0 \\ & & 0 \end{pmatrix}$   
A<sup>3</sup> = 0

Wir bilden die Einheitsvektoren mit  $\varphi$  ab:  $e_1 = (1,0,0)$   $T \mapsto (0,0,0)^T$ 

 $e_2 = (0,1,0)^T \mapsto (-i,0,0)^T \mapsto (0,0,0)^T$  $e_3 = (0,0,1)^T \mapsto (3,-1,0)^T \mapsto (-i,0,0)^T \mapsto (0,0,0)^T$ 

Tragen wir diese nun in die  $\varphi$ -Tabelle ein:

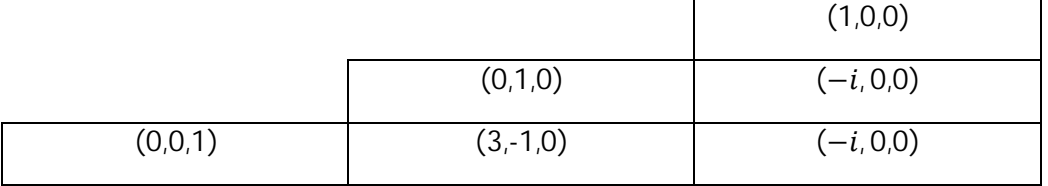

Multipliziere die 2. Zeile mit (-1) (ET1) und addiere den darunter liegenden Teil der 3. Zeile (ET2). Streiche das Kästchen mit dem Nullvektor und mach die Tabelle wieder rechtsbündig.

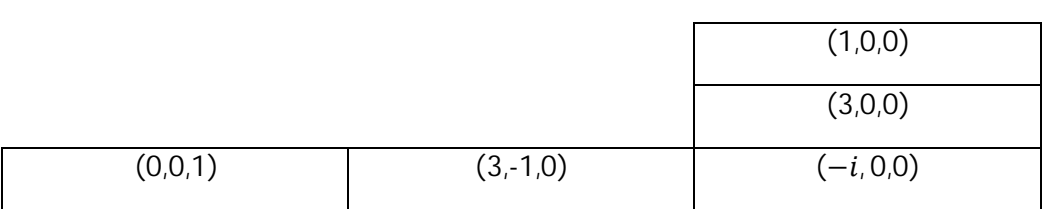

(1,0,0) und (3,0,0) kann durch (-i,0,0) dargestellt werden und können gestrichen werden.

 $\frac{1}{0}$ 

 $\Rightarrow$ 

 $\Rightarrow$ 

Wir erhalten die Basis v:={ $(-i, 0, 0)^T$ ,  $(3, -1, 0)^T$ ,  $(0, 0, 1)^T$ }

Nun bilden wir die Vektoren mit φ ab:

$$
v_1 = (-i, 0, 0)^T \mapsto (0, 0, 0)^T
$$
  

$$
v_2 = (3, -1, 0)^T \mapsto (-i, 0, 0)^T = 1^* v_1 \implies [\varphi]_v = \begin{pmatrix} 0 & 1 \\ & 0 \end{pmatrix}
$$

 $v_3 = (0,0,1)^T \mapsto (3,-1,0)^T = 1^* v_2$ 

Berechnung der Übergangsmatrix T von e zu v:

Wir stellen die Vektoren der Basis v durch die Vektoren der Basis e dar:

$$
v_1 = (-i, 0, 0)^T = -i * (1, 0, 0) = -i * e_1
$$
  
\n
$$
v_2 = (3, -1, 0)^T = 3 * (1, 0, 0) + (-1) * (0, 1, 0) = 3 * e_1 + (-1) e_2 \implies T = \begin{pmatrix} -i & 3 & 0 \\ 0 & -1 & 0 \\ 0 & 0 & 1 \end{pmatrix}
$$
  
\n
$$
v_3 = (0, 0, 1)^T = 1 * e_3
$$

Es gilt T  $[\varphi]_{v}$  =  $[\varphi]_{e}$ T und lässt sich durch nachrechnen leicht überprüfen.

#### § 3 Jordan Normalform für lineare Abbildungen

#### 3.1 Satz

#### Zerlegungssatz

Zerfällt das charakteristische Polynom  $\chi_{\varphi}(\lambda)$  der Abbildung  $\varphi:V\to V$  und sind  $\lambda_1,\ldots,\lambda_n$  die paarweise verschiedenen Eigenwerte von φ, so gibt es eine φ-invariante Zerlegung

 $V = V_1 \oplus ... \oplus V_n$  mit  $V_i = \text{Kern}[(\varphi - \lambda_1 \text{id})^{n_i}] = \text{Kern}(\Psi_i^{n_i})$ 

Und  $V_i \Psi_i$ -invariant (i=1...k). Darüber hinaus ist  $\Psi_i$  nilpotent auf $V_i$ .

#### 3.2 Satz

## Jordansche Normalform für lineare Abbildungen

Sei V ein C-Vektorraum mit dim(V) = n und  $\varphi:V\to V$  eine lineare Abbildung.

Dann existiert eine Basis  $v = \{v_1, v_2, ..., v_n\}$ , so dass die Matrix von  $\varphi$  in der Basis v eine Blockdiagonale Form hat:

$$
[\varphi]_{v} = \begin{pmatrix} J_1 & 0 \\ & J_2 & \\ & & \ddots & \\ 0 & & & J_k \end{pmatrix}
$$

Wobei jeder Block  $J_i$  ein elementarer Jordanblock folgende Form ist

$$
J_i = \begin{pmatrix} \lambda_i & 1 & & & & 0 \\ & \lambda_i & 1 & & & \\ & & \ddots & \ddots & & \\ & & & & 1 & \\ & & & & & 1 \\ 0 & & & & & \lambda_i \end{pmatrix} (\lambda_i \text{ Eigenvert von } \varphi)
$$

Bsp.:

$$
A = \begin{pmatrix} 2 & -1 & 2 & 0 \\ 1 & 0 & 0 & -2 \\ 0 & 0 & 1 & 2 \end{pmatrix}
$$
  
1. Berechnung der Eigenverte  

$$
\chi_{\varphi}(\lambda) = \det(\lambda E - A) = \lambda^4 - 6\lambda^3 + 13\lambda^2 + 4 = (\lambda - 2)^2 * (\lambda - 1)^2 \Rightarrow
$$
 Eigenverte :  $\lambda_1 = 1, \lambda_2 = 2$   
2. Berechnung von  $(A - \lambda_1 E)$ 

$$
(A - \lambda_1 E) = (A - E) = \begin{pmatrix} 1 & -1 & 2 & 0 \\ 1 & -1 & 0 & -2 \\ 0 & 0 & 1 & 0 \\ 0 & 0 & 1 & 1 \end{pmatrix}, (A - E)^2 = \begin{pmatrix} 0 & 0 & 4 & 2 \\ 0 & 0 & 0 & 0 \\ 0 & 0 & 1 & 0 \\ 0 & 0 & 2 & 1 \end{pmatrix}
$$

3. Berechnung von  $(A - \lambda_2 E)$ 

$$
(A - \lambda_2 E) = (A - 2E) = \begin{pmatrix} 0 & -1 & 2 & 0 \\ 1 & -2 & 0 & -2 \\ 0 & 0 & 0 & 0 \\ 0 & 0 & 1 & 0 \end{pmatrix}, (A - E)^2 = \begin{pmatrix} -1 & 2 & 0 & 2 \\ -2 & 3 & 0 & 4 \\ 0 & 0 & 0 & 0 \\ 0 & 0 & 0 & 0 \end{pmatrix}
$$

4. Berechnung Kern((A-E)<sup>2</sup>)

$$
(A-E)^{2-x}x = \begin{pmatrix} 0 & 0 & 4 & 2 \\ 0 & 0 & 0 & 0 \\ 0 & 0 & 1 & 0 \\ 0 & 0 & 2 & 1 \end{pmatrix} \begin{pmatrix} x_1 \\ x_2 \\ x_3 \\ x_4 \end{pmatrix} = 0
$$
  
\n
$$
\Rightarrow \langle \begin{pmatrix} 1 \\ 0 \\ 0 \\ 0 \end{pmatrix}, \begin{pmatrix} 0 \\ 1 \\ 0 \\ 0 \end{pmatrix} \rangle
$$
  
\nSei  $U_1 = \begin{pmatrix} 1 \\ 0 \\ 0 \\ 0 \end{pmatrix}, U_2 = \begin{pmatrix} 0 \\ 1 \\ 0 \\ 0 \end{pmatrix}$ 

5. Berechnung Kern((A-2E)<sup>2</sup>)

$$
(A-2E)^2 * x = \begin{pmatrix} -1 & 2 & 0 & 2 \\ -2 & 3 & 0 & 4 \\ 0 & 0 & 0 & 0 \\ 0 & 0 & 0 & 0 \end{pmatrix} \begin{pmatrix} x_1 \\ x_2 \\ x_3 \\ x_4 \end{pmatrix} = 0
$$
  
\n
$$
\Rightarrow \langle \begin{pmatrix} 2 \\ 0 \\ 0 \\ 1 \end{pmatrix}, \begin{pmatrix} 0 \\ 0 \\ 1 \\ 0 \end{pmatrix} \rangle
$$
  
\nSei  $U_3 = \begin{pmatrix} 2 \\ 0 \\ 0 \\ 1 \end{pmatrix}, U_4 = \begin{pmatrix} 0 \\ 0 \\ 1 \\ 0 \end{pmatrix}$ 

6. Nun bilden wir  $U_1, U_2$ mit  $\varphi$  ab und tragen sie in die  $\varphi$ -Tabelle ein:

$$
u_1 = (1,0,0,0)^T \mapsto (1,1,0,0)^T \mapsto (0,0,0,0)^T
$$

$$
u_2 = (0,1,0,0)^T \mapsto (-1,-1,0,0)^T \mapsto (0,0,0,0)^T
$$

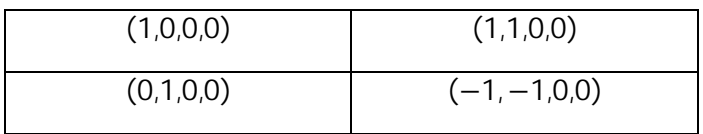

Addiere die 2. Zeile zur 1. Streiche das Kästchen mit dem Nullvektor und mach die Tabelle wieder rechtsbündig.

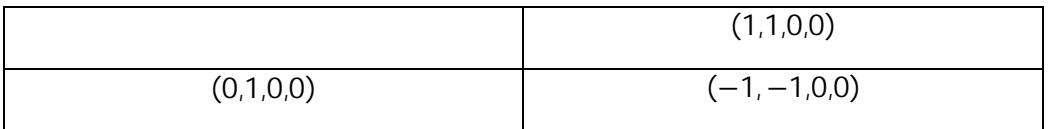

(1, 1, 0,0) kann durch (-1, -1, 0,0) dargestellt werden und kann gestrichen werden.

Wir erhalten die Vektoren h: = { $(-1, -1, 0, 0)^T$ ,  $(0, 1, 0, 0)^T$ }

- 7. Wir bilden h mit  $\varphi$  ab:  $h_1 = (-1, -1, 0, 0)^T \mapsto 0$  $h_2 = (0, 1, 0, 0)^T \mapsto (-1, -1, 0, 0)^T = 1^* h_1 \implies [\varphi]_h = \begin{pmatrix} 0 & 1 \\ 0 & 0 \end{pmatrix}$
- 8. Wir erzeugen  $V_1$ durch addieren von E zu  $[\varphi]_h$  $V_1 = E + [\varphi]_h = \begin{pmatrix} 1 & 1 \ 1 & 1 \end{pmatrix} + \begin{pmatrix} 0 & 1 \ 0 & 0 \end{pmatrix} = \begin{pmatrix} 1 & 1 \ 1 & 1 \end{pmatrix}$
- 9. Wir wiederholen die Schritte 6-8 für  $U_3$ ,  $U_4$  und erhalten die Vektoren g:= $g_1 g_2$ , und  $V_2$  $g_1 = (2,0,0,1)^T$ ,  $g_2 = (0,0,1,0)^T$ ,  $V_2 = \begin{pmatrix} 2 & 1 \\ 1 & 2 \end{pmatrix}$
- 10. Wir bilden V =  $V_1 \oplus V_2$

 $\implies$ 

$$
V = V_1 \oplus V_2 = \begin{pmatrix} 1 & 1 \\ & 1 \end{pmatrix} \oplus \begin{pmatrix} 2 & 1 \\ & 2 \end{pmatrix} = \begin{pmatrix} 1 & 1 & 1 \\ & 1 & 1 \\ & & 2 & 1 \\ & & & 2 \end{pmatrix}
$$

11. Bestimmung der Wechselmatrix T indem wir die Vektoren h und g durch die Vektoren der Standartbasis e abbilden :

$$
h_1 = (-1, -1, 0, 0)^T = (-1)^* e_1 + (-1)^* e_2
$$
  
\n
$$
h_2 = (0, 1, 0, 0)^T = 1^* e_2
$$
  
\n
$$
g_1 = (2, 0, 0, 1)^T = 2^* e_1 + 1^* e_4 \implies T = \begin{pmatrix} -1 & 0 & 2 & 0 \\ -1 & 1 & 0 & 0 \\ 0 & 0 & 0 & 1 \\ 0 & 0 & 1 & 0 \end{pmatrix}
$$
  
\n
$$
g_2 = (0, 0, 1, 0)^T = 1^* e_3
$$

Es gilt TV=AT und lässt sich durch nachrechnen leicht überprüfen.